## **ENTMIP V4**

## Présentation de la page d'accueil du responsable légal connexion sur le site

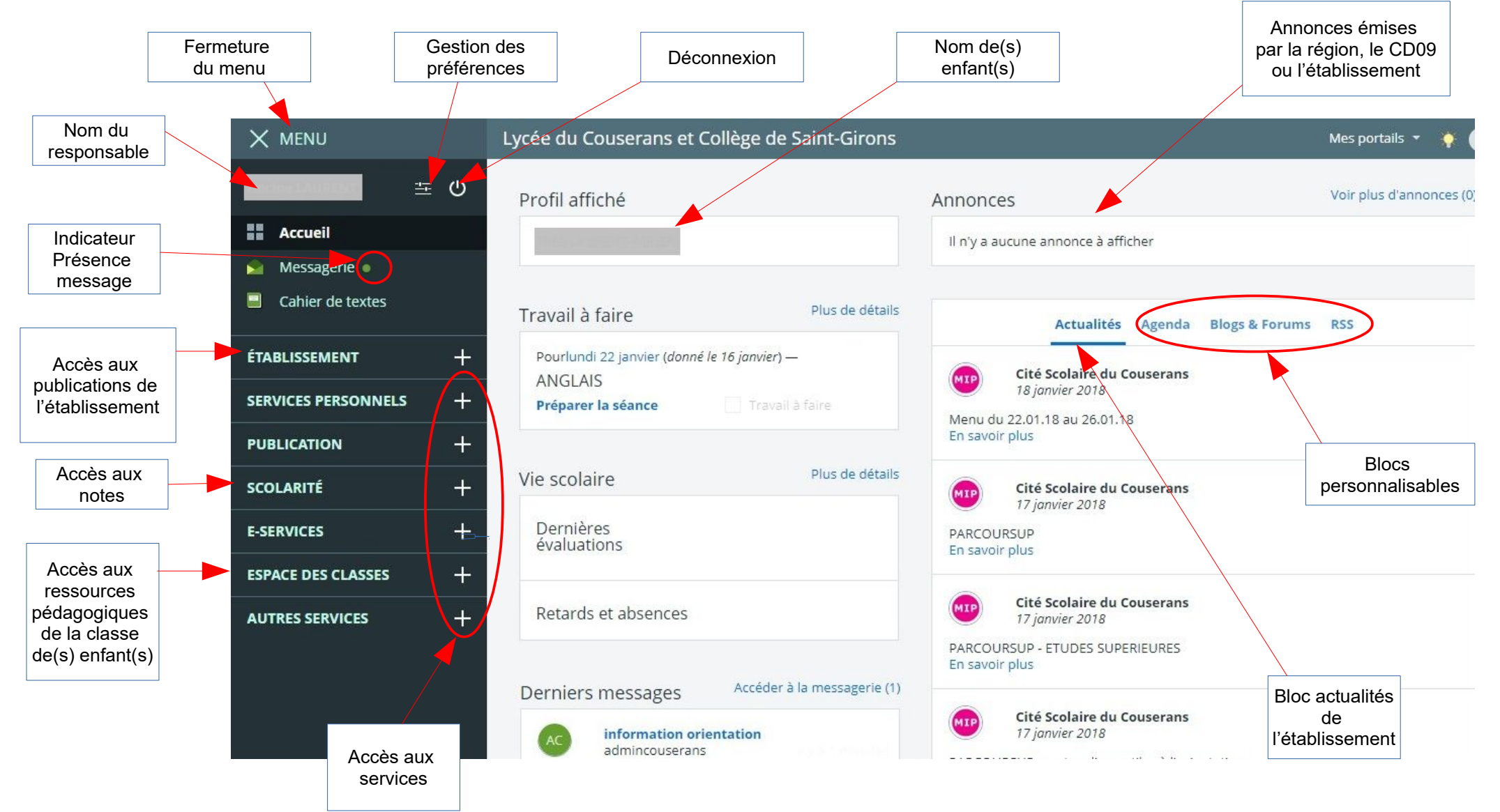